# **BİLGİSAYAR AĞLARI DERSİNİN WEB TABANLI ÖĞRETİMİ**

**Hakan KAPTAN, Yılmaz ÇAMURCU** 

Marmara Üniversitesi, Teknik Eğitim Fakültesi, Elektronik Bilgisayar Eğitimi Bölümü, Göztepe/İstanbul Marmara Üniversitesi, Teknik Eğitim Fakültesi, Elektronik Bilgisayar Eğitimi Bölümü, Göztepe/İstanbul

# **ÖZET**

Internet ve bilgisayar alanlarındaki gelişmelerin sonucu olarak web tabanlı eğitim de üzerinde en çok çalışılan ve araştırma yapılan alanlardan biri olmuştur. Bu çalışmada, Teknik Eğitim Fakülteleri'nde okutulan Bilgisayar Ağları dersine ilişkin çoklu ortam, animasyon ve simülasyonlarla zenginleştirilmiş olan web tabanlı eğitim dokümanları açıklanmaktadır. Bu dokümanlardaki ders içeriği oluşturulurken üniversitelerde okutulan kitaplardan web ortamındaki eğitim dokümanlarından ve üretici firmaların teknoloji sayfalarından yararlanılmıştır. Ders materyali yazı, resim ve şekillerden oluşturulmuş; öğrencilerin derse olan ilgisini arttırmak ve öğrenmesini kolaylaştırmak için bazı konularda animasyonlarla anlatım yapılmıştır. Ayrıca yönlendirme algoritmaları ve tıkanıklık kontrol algoritmalarının çalışma ilkelerinin daha kolay şekilde anlaşılmasına yardımcı olmak amacıyla, öğrencilerin bu konuları etkileşimli olarak öğrenmesini sağlayacak simülatörler tasarlanmıştır.

**Anahtar Kelimeler :** Bilgisayar ağları, E-öğrenme, Web tabanlı eğitim, Simülasyon, Animasyon

## **WEB BASED LEARNING OF COMPUTER NETWORK COURSE**

## **ABSTRACT**

As a result of developing on Internet and computer fields, web based education becomes one of the area that many improving and research studies are done. In this study, web based education materials have been explained for multimedia animation and simulation aided Computer Networks course in Technical Education Faculties. Course content is formed by use of university course books, web based education materials and technology web pages of companies. Course content is formed by texts, pictures and figures to increase motivation of students and facilities of learning some topics are supported by animations. Furthermore to help working principles of routing algorithms and congestion control algorithms simulators are constructed in order to interactive learning.

**Key Words :** Computer networks, E-learning, Web based education, Simulation, Animation

# **1. GİRİŞ**

Günümüzde en çok yaygınlaşan elektronik öğrenme aracı web tabanlı öğrenmedir. Web tabanlı öğrenmeye yönelik olarak, gerek eğitimciler gerekse bilgisayar yazılım ve donanımı üreten firmalar tarafından araştırma ve geliştirme yapılarak yeni teknikler ve sistemler kullanıma sunulmaktadır. Bilgisayar firmaları tarafından web tabanlı eğitim ve öğretimde kullanılmak üzere geliştirilmiş pek çok yazılım vardır (Webcity, Blackboard) Günümüzde pek çok ders ve eğitimsel uygulamalar web ortamında sunulmuştur. Bu eğitim sayfalarının bir çoğu statik sadece yazı ve resimlerden oluşan sayfalardır. Web tabanlı öğretim için hazırlanan dokümanların-yalnızca düz yazı, resim ve şekillerden oluşması öğretimdeki etkinliği azaltır (Kaptan, 2002). Bazı konuları yazı ya da şekil ile desteklenmiş anlatımla açıklamak kolaydır, fakat diğer taraftan karmaşık yapılı sistemlerin, çalışma prensipleri gözle takip edilemeyen algoritmaların öğrencilerce anlaşılmasına yardımcı olacak ve ilgi çekecek hale getirilmesi, bunlara katılacak olan ses ve görüntü gibi çoklu ortam desteği, animasyon ve

simülasyonlar ile sağlanır (Kaptan, 2001; Kaptan, 2002a).

Bu çalışmada, M.Ü. Teknik Eğitim Fakültesinde verilen Bilgisayar Ağları dersi için İnternet üzerinde Web Tabanlı öğretim amacıyla geliştirilmiş çoklu ortam, animasyon ve simülatörleri içeren ders dokümanları açıklanmaktadır. Bu çalışmanın içeriği aşağıdaki kaynaklar araştırılarak hazırlanmıştır:

- 1. Yurtiçi ve yurtdışı üniversitelerdeki ders içerikleri ile öğrencilere tavsiye edilen ders kitapları,
- 2. İnternet ortamındaki web tabanlı eğitim ve öğretime ilişkin yapılmış çalışmalar,
- 3. Bu konuda üretim yapan firmaların İnternet ortamındaki teknolojik bilgi içeren web sayfaları.

Ders içeriği bu kaynaklardaki bu dokümanların ışığında oluşturulmuş, ders içeriklerine göre öğrencilerin konuları anlamasında etkili olacak animasyonlar ve karmaşık yapılı sistemlerin etkileşimli öğrenilmesini sağlamak için gerekli simülasyonlar belirlenmiştir.

**2. WEB SAYFALARININ YAPISI VE TASARIMI** 

Bu çalışma Marmara Üniversitesi web sunucusuna yerleştirilerek öğrencilerin kullanımına açılmıştır. Ders dokümanları web metinlerden, konuya ilişkin resimlerden ve şekillerden, bazı konuların görsel olarak öğrenilmesini sağlayacak animasyonlardan, çalışma prensipleri gözle takip edilemeyen konuların simülasyonlarından oluşmaktadır.

#### **2. 1. WEB Tabanlı Dokümanlar**

Web sayfaları Microsoft firmasının Frontpage 2000 programı ile hazırlanmıştır. Yazılı metinler öğrencilerce rahat okunabilecek Verdana yazı tipi ile yeterli büyüklükte ve renkte seçilmiştir. Ekran zemin rengi ise yazı, resim ve şekillerin rahat biçimde görüntülenmesini sağlayacak açık renkte seçilmiştir.(Esin, 2000) Dersin ilk web sayfasına ulaşıldığında, sayfanın sol tarafındaki çerçevede dersin konularına ilişkin mönü gelmektedir. Bu mönüden istenilen konu seçildiğinde ilgili bilgi ekranının sağ tarafındaki genişçe çerçevede izlenmektedir. Web sayfalarındaki resimler jpeg ve gif formatında Microsoft Image Composer ve Photo Editor programları ile düzenlenerek web sayfalarına eklenmiştir. Şekil 1'de örnek bir eğitim sayfası görülmektedir.

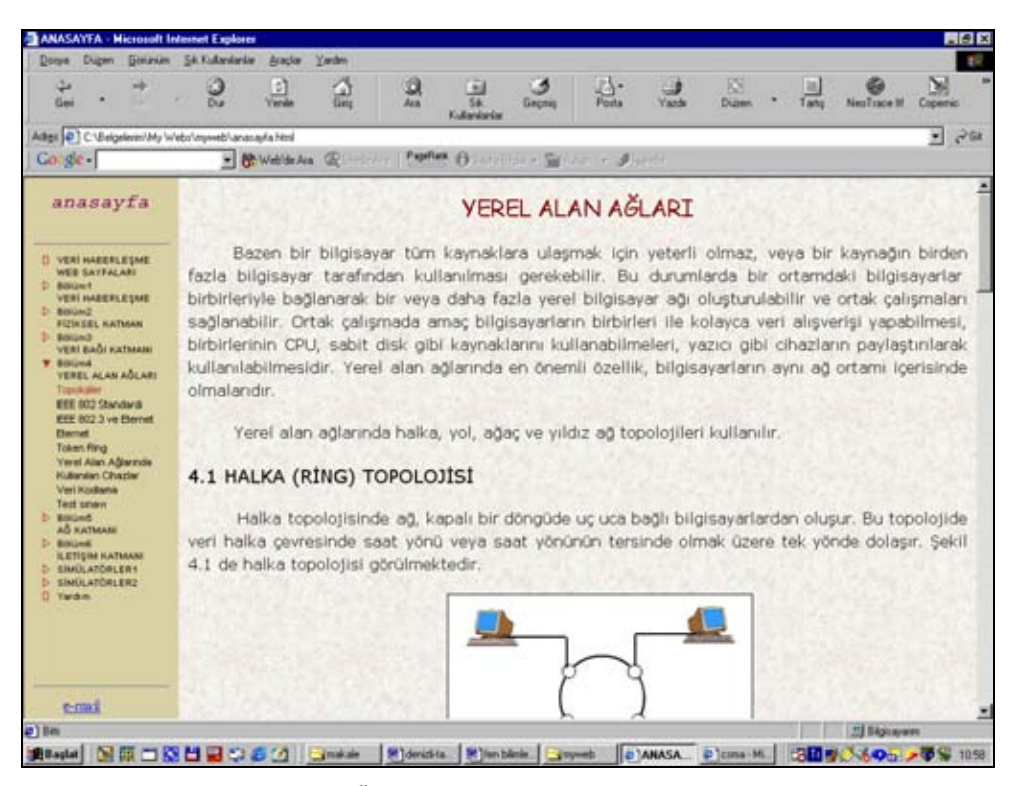

Şekil 1.Örnek bir web tabanlı eğitim sayfası

Her sayfanın sonuna ilgili konu ile alakalı olarak İnternet bağlantıları eklenmiş, öğrencilerin bu bağlantılar yardımıyla konu hakkında daha geniş bilgiye ulaşmaları amaçlanmıştır. Konu sonlarında web tabanlı sınav tekniğine uygun olarak hazırlanan sınavlarla öğrencilerin kendi kendilerini test etmeleri sağlanmıştır (Kaptan, 2002b).

#### **2. 2. WEB Tabanlı Animasyonlar**

Öğrencilerin derse olan ilgisini arttırmak ve öğrenmesini kolaylaştırmak için çeşitli konularda Macromedia Flash programı ile animasyonlar tasarlanmıştır. Bu animasyonların web tabanlı eğitime uygun olmasına, öğrenciler tarafından görsel olarak izlenilip öğrenilmesine özen gösterilmiştir. Bu animasyonlara karar verilirken -yazılı dokümanı destekleyici anlamda- resimlerin ve şekillerin yeterli olamayacağı konular için animasyonlar tasarlanmıştır. Animasyonlar web sayfasında yeni bir pencerede açılacak şekilde eklenerek açılan sayfanın gözatıcı programlar tarafından daha hızlı bir şekilde indirilmesine imkan tanınmıştır. Şekil 2'de yerel alan ağlarında erişim denetimine ilişkin örnek bir animasyon görülmektedir.

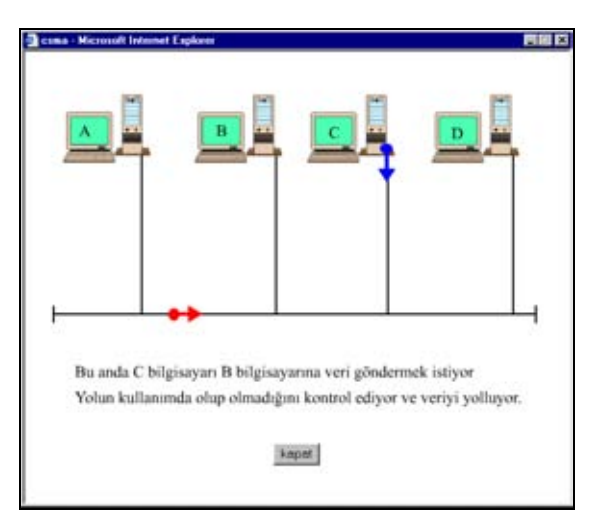

Şekil 2. Yerel alan ağlarında erişim denetimi animasyonu

## **2. 3. WEB Tabanlı Simülasyonlar**

Öğrenilmesi simülasyonlarla daha etkili olacak ağ algoritmaları için Java Programlama Dilinde simülasyonlar tasarlanmıştır. Bu simülasyonlar, animasyonlarla anlatımın yeterli olmayacağı konular için, öğrencinin etkileşimli olarak kullanabileceği şekilde tasarlanmış ve web sayfasında yeni bir pencerede açılacak şekilde sayfaya yerleştirilmiştir. Bilgisayar ağlarında yönlendiricilerde kullanılan yönlendirme algoritmalarından en kısa yol, uzaklık vektörü ve bağlantı durum algoritmalarına ilişkin olarak üç adet; tıkanıklık kontrol algoritmalarına yönelik olarak 2 adet simülatör tasarlanmıştır.

Yönlendirme algoritmalarının öğretimine yönelik olarak tasarlanan simülatörler, yönlendirme algoritmalarının çalışma prensipleri uyarınca çalışmaktadır (Routing Basics, 2002, Routing Algorithms, 2002; Point to point routing algorithms, 2002; Tanenbaum, 2003). Her üç simülatörde de ağ modeli kullanıcılar tarafından oluşturulmaktadır. Kullanıcı istediği ağ modelini ekran üzerinde kurarak, algoritmanın o ağ modelinde çalışmasını izleyebilmektedir. Simülatörler ilk çalıştırıldığında gelen boş ekrana kullanıcı fare ile istediği yere yönlendiriciler yerleştirebilir. Bu yönlendiricilerden istenilenler kullanıcı tarafından silinip başkaları eklenebilmektedir. Yönlendiriciler arasındaki bağlantılar, fare yardımı ile yönlendiricinin birinin üzerine gidilip tıklandıktan sonra sürüklenerek diğer yönlendiriciye gidilip bırakılarak oluşturulur. Her oluşturulan bağlantıda metrik değerler rasgele atanmaktadır. Bu atanan değerler istenirse aynı bağlantının yeniden çizilmesiyle<br>değiştirilebilmektedir. Ağ modeli ekranda değiştirilebilmektedir. oluşturulduktan sonra ilgili algoritmaya göre tasarlanan her simülatörde farklı çalışma biçimi olacağından, kaynak ve hedef yönlendiriciler seçilerek ilgili iletişim yolunun bulunması işlemine başla butonuna basılarak başlanır.

- a) En kısa yol yönlendirme algoritması simülatöründe çizilen ağ modeline bağlı olarak kaynak ve hedef yönlendiriciler arasındaki metrik değerlerin hepsi kontrol edilerek bir döngü ile en kısa yol değeri hesap edilmektedir. Bulunan en kısa yol bağlantılar üzerinden farklı bir renkle çizilerek gösterilmekte ve en kısa yolun sayısal değeri yeni bir pencerede yazdırılmaktadır. Şekil 3'de en kısa yol yönlendirme algoritması simülatörü görülmektedir.
- b) Uzaklık vektörü yönlendirme algoritması simülatöründe yönlendiriciler arasında geliş ve gidiş olarak iki ayrı yol çizilmekte ve bu yollar için iki ayrı metrik değer atanmaktadır. Böylece öğrencinin geliş ve gidiş değerlerinin farklı olduğu durumlarda sonuçların nasıl etkilendiğinin gözlemlemesi amaçlanmıştır. Bu simülatörde algoritmanın calısma prensibine uygun olarak, kaynak yönlendiricinin kendisine bağlı olan komşularından elde edilen metrik değerler kullanılarak yönlendirme tablosu oluşturulmakta ve komşu yönlendiriciler ile kaynak yönlendiriciye ilişkin yönlendirme tabloları yeni bir pencerede ekrana

gelmektedir. Kaynak yönlendiricide oluşan yönlendirme tablosundaki değerler, ağ üzerinde bulunan tüm yönlendiricilere olan en kısa uzaklığı belirtmektedir. Şekil 4 de uzaklık vektörü yönlendirme algoritması simülatörü görülmektedir.

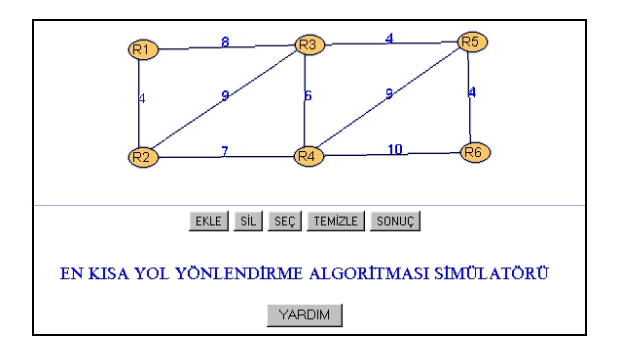

Şekil 3. En kısa yol yönlendirme algoritması simülatörü

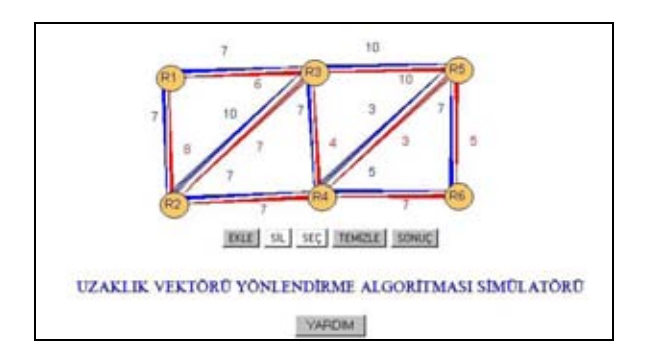

Şekil 4. Uzaklık vektörü yönlendirme algoritması simülatörü

a) Bağlantı durum yönlendirme algoritması simülatöründe kaynak ve hedef yönlendiriciler belirlendikten sonra her yönlendirici kendine komşu yönlendiricilere olan metrik değerleri kendi belleğinde tutar ve daha sonra tüm yönlendiricilere bu tabloyu gönderir. Dolayısıyla her yönlendiricide diğer yönlendiricilerin tabloları bulunur. Bu tablolar ekrana yeni bir pencerede gelmektedir. Sonuç olarak bu tablolardan kaynak yönlendiricide her yönlendiriciye olan en kısa yol bilgileri yeni penceredeki bir tabloya yazdırılmaktadır. Şekil 5'de bağlantı durum yönlendirme algoritması simülatörü görülmektedir.

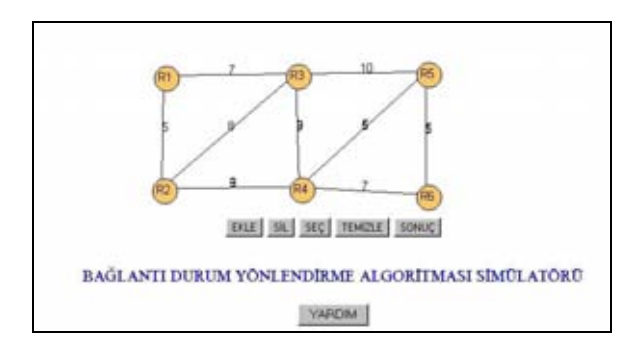

Şekil 5. Bağlantı durum yönlendirme algoritması simülatörü

Bilgisayar ağlarında tıkanıklık kontrolü için kullanılan algoritmalardan tıkama paketleri algoritması ve adım adım tıkama paketleri algoritmaları için tasarlanan simülatörler tıkanıklık kontrol algoritmaları çalışma prensiplerine uygun olarak tasarlanmışlardır (Congession Control, 2002; The network layer functions, 2002; Congession control, 2003; Tanenbaum, 2003) Tıkanıklık kontrol algoritması simülatörleri sekiz adet yönlendiriciden oluşan bir ağ modeli üzerinde çalıştırılmaktadır. Simülatörler için tasarlanan ağ modeli sabit olup kullanıcı tarafından değiştirilmemekte, ancak simülatörde yönlendiricilerin paket gönderme hızları her çalıştırmada rastgele olarak belirlenmektedir. Belirlenen gönderme hızları yönlendiricilerin yanında yazılmaktadır. Simülasyon başlamadan önce gönderilecek toplam paket sayısı girilmektedir. Kaynak yönlendiriciden hedef yönlendiriciye paketler gönderilmeye başlandıktan sonra gönderme hızı yavaş olan yönlendiricilerin bellekleri dolmaya başlamaktadır. Her yönlendirici için 20 birim bellek bulunmaktadır.

Tıkama paketleri tıkanıklık kontrol algoritması simülatöründe herhangi bir yönlendiricinin belleğinin 9 birimi dolmuş ise bu yönlendirici sarı renkle gösterilir, bir önceki yönlendiriciye bir uyarı paketi gönderilir. Bu paket sırayla tüm yönlendiricilere ve son olarak da kaynak yönlendiriciye gelir. Uyarı paketini alan kaynak yönlendirici paket gönderme hızını yarıya düşürür. Uyarı paketini ilk üretip gönderen yönlendiricinin bellekteki doluluğu 6 birime düşerse sarı renk kaldırılarak kaynak yönlendiriciye eski hızına dönmesi uyarısı gönderilir. Kaynak yönlendiricide üretilen paket sayısı normale döner, böylece iletişim normal hızda sürdürülür. Sistemdeki bir yönlendirici ilk uyarı paketini gönderdikten sonra, gelen paket hızı yarıya düştüğü halde belleği hala daha dolmaya devam edebilir. Yönlendiricinin belleğinde 14 birimlik bir doluluğa erişildiğinde, bu yönlendirici kırmızı renkle gösterilir ve ikinci uyarı paketi kaynak yönlendiriciye kadar gönderilir. Kaynak yönlendirici de hızını, ilk hızının ¼'ne düşürür.

İkinci uyarı paketini üreten bu yönlendiricideki bellek doluluğu 11 birime indiğinde, kaynak yönlendiriciye yeniden bir önceki hızına dönmesi uyarısı gönderilir ve kaynak yönlendirici yarı hıza çıkar. Bundan sonra uyarı paketini üreten yönlendiricinin bellek doluluğu 6 birime indiğinde de kaynak yönlendiricinin hızı normale dönerek normal hızında paket üretilmeye devam edilir. Şekil 6 da tıkama paketleri tıkanıklık kontrol algoritması simülatörü görülmektedir.

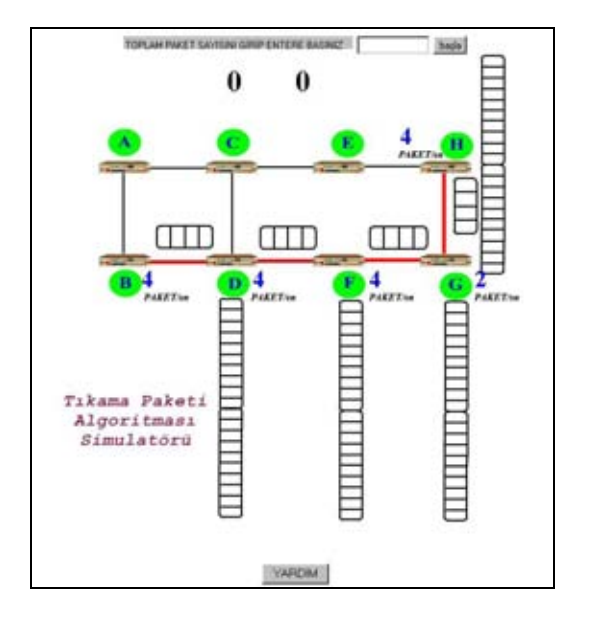

Şekil 6. Tıkama paketleri tıkanıklık kontrol algoritması simülatörü

Adım adım tıkama paketleri algoritması simülatöründe ise yönlendiricilerden herhangi birisinin belleği 10 birim dolar ise, bu yönlendirici sarı ile gösterilerek bir önceki yönlendiriciye bir uyarı paketi gönderir. Bu uyarı paketini alan yönlendirici rasgele ürettiği paket sayısını yarıya düşürmektedir. Aynı uyarı paketini kendinden önceki yönlendiriciye de göndererek onun da hızını yarıya düşürmesini sağlar. Bu işlem kaynak yönlendiriciye kadar devam eder. Her uyarı paketini alan yönlendirici hızını yarıya düşürür. Uyarı paketini ilk üreten yönlendiricideki bellek doluluğu tekrar 5 birime düşerse sarı renk kaldırılır ve kendinden önceki yönlendirici ve zincirleme olarak hattaki tüm yönlendiricileri ve kaynak yönlendiriciyi uyararak normal hızda paket üretilmesini sağlamaktadır. Diğer taraftan ilk uyarı paketini üreten yönlendiriciye gelen paket hızları yarıya düştüğü halde belleği dolmaya devam edip 15 birime ulaşırsa bu yönlendirici kırmızı renk ile gösterilir ve kendisinden önceki yönlendiriciye bir uyarı paketi daha gönderir. Bu yönlendiriciden itibaren kaynak yönlendiriciye kadar olan tüm yönlendiricilerin hızları normal hızın ¼'ne düşer. Uyarı paketini ikinci kez üreten bu yönlendiricinin belleğinin doluluğu 11 birime ulaştığında yönlendirici üzerindeki kırmızı renk kaldırılarak tekrar sarı renge dönülür ve kendinden öncekinden itibaren sıra ile kaynak yönlendiriciye kadar hızlar yarı hızına çıkarılır. Bellekteki doluluk 6 birime indiğinde ise yönlendirici üzerindeki sarı renk de kaldırılarak, tüm yönlendiriciler normal hıza çıkarılmaktadır. Şekil 7'de adım adım tıkama paketleri tıkanıklık kontrol algoritması simülatörü görülmektedir.

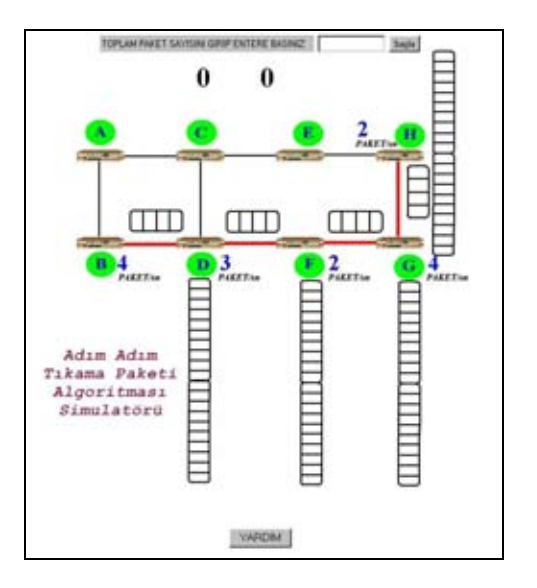

Şekil 7. Adım adım tıkama paketleri tıkanıklık kontrol algoritması simülatörü

Her simülatörde de başlangıçta belirtilen tüm paketler hedef yönlendiriciye gönderildikten sonra paket gönderme işlemi sonlandırılmaktadır. Her simülatör için kullanım kurallarının ve çalışma prensiplerinin yer aldığı bir yardım sayfası hazırlanmıştır. Yardım sayfalarına simülatörlerin üzerinde çalıştığı sayfadan ulaşılabilmektedir.

## **3. SONUÇ**

Web tabanlı eğitim dokümanları yirmi birinci yüzyılda eğitim sisteminde önemli bir yere sahip olacaktır. Bu sayfalarda sunulan etkileşimli eğitim, gelişen teknolojik bilginin öğretilmesinde önemli bir katkı sağlayacaktır. Gelecekte etmen tabanlı akıllı eğitim sistemleri sayesinde öğretim materyalinin kişiye özel davranması, değişmesi mümkün olabilecektir.

Teknik Eğitim Fakültesi Elektronik-Bilgisayar Eğitimi bölümünde verilen Bilgisayar ağları dersi için Web tabanlı öğretimde kullanılmak üzere hazırlanan bu dokümana İnternet üzerinden

<http://mimoza.marmara.edu.tr/~hkaptan/>adresinden ulaşılabilir. Toplam 75 adet web sayfası, 17 adet animasyon ve 10 adet simülasyondan oluşan bu doküman bölüm öğrencilerinin kullanımına açılmış ve 2001-2002 ders yılında dersi destekleyici materyal olarak kullanılmış olup öğrenciler tarafından yararlı olduğu belirtilmiştir. Doküman üzerinde yeni geliştirme çalışmalarına devam edilmektedir.

# **4. KAYNAKLAR**

Blackboard Homepage,<http://www.blackboard.com/> (Erişim tarihi: Aralık 2002).

Congestion Control <http://www.ece.wpi.edu/~sunar/ee506/class19.pdf> (Erişim tarihi: Aralık 2002).

Congestion Control [http://netresearch.ics.uci.edu/researchclass/243A/IC](http://meseec.ce.rit.edu/eecc694-spring2000/694-3-30-2000.pdf) [S243A-week7-2-congestion-control.pdf](http://meseec.ce.rit.edu/eecc694-spring2000/694-3-30-2000.pdf) (Erişim tarihi: Ocak 2003).

Esin, M., Öztürk, S. 2000. "Renk Faktörünün İnsan-Bilgisayar Etkileşimine Etkilerinin Araştırılması", Biyomedikal Mühendisliği Ulusal Toplantısı (BİYOMUT 2000), İstanbul.

Kaptan, H., Çamurcu.Y. 2002."Veri İletişim Dersi İçin Web Tabanlı Animasyonlar", II. Uluslararası Eğitim Teknolojileri Sempozyumu ve Fuarı, Sakarya.

Kaptan, H., Gürbüz, A., Çamurcu. Y. 2001. "Etkileşimli Web Tabanlı Eğitim Ve Java Appletleri", Uluslararası Sempozyumu ve Fuarı, Sakarya.

Kaptan, H., Altıkardeş, A., Çamurcu, Y. 2002. "Web Tabanlı Eğitimde Sınav Uygulama Teknikleri", Akademik Bilişim Konferansı, Konya.

Kaptan, H., Çamurcu, Y. 2002. "Yönlendirici Algoritmaları için Web Tabanlı Eğitim Simülatörü", Akademik Bilişim Konferansı, Konya.

Point-to-Point Routing Algorithms [http://normandy.sandhills.cc.nc.us/net125/compnetip](http://normandy.sandhills.cc.nc.us/net125/compnetip/net_layer/algor.htm)<br>/net\_laver/algor.htm (Erisim tarihi:Aralık 2002).  $(Erisim tarihi:Araluk 2002)$ .

Routing Algorithms [http://www.juniper.net/techpubs/software/junos50/s](http://www.juniper.net/techpubs/software/junos50/swconfig50-routing/html/swconfig50-routingTOC.html) [wconfig50-routing/html/swconfig50](http://www.juniper.net/techpubs/software/junos50/swconfig50-routing/html/swconfig50-routingTOC.html) [routingTOC.html \(](http://www.juniper.net/techpubs/software/junos50/swconfig50-routing/html/swconfig50-routingTOC.html)Erişim tarihi: Aralık 2002).

Routing Basics [http://www.cisco.com/univercd/cc/td/doc/cisintwk/it](http://www.cisco.com/univercd/cc/td/doc/cisintwk/ito_doc/routing.htm) [o\\_doc/routing.htm](http://www.cisco.com/univercd/cc/td/doc/cisintwk/ito_doc/routing.htm) (Erişim Tarihi: Aralık 2002).

Tanenbaum, A. S. 2003. "Computer Networks" Fourth Edition: Prentice-Hall International.Inc: USA.

The Network Layer Functions: Congestion Control [http://meseec.ce.rit.edu/eecc694-spring2000/694-3-](http://meseec.ce.rit.edu/eecc694-spring2000/694-3-30-2000.pdf) [30-2000.pdf](http://meseec.ce.rit.edu/eecc694-spring2000/694-3-30-2000.pdf) (Erişim tarihi: Aralık 2002).

WebCT Homepage,<http://www.webct.com/>(Erişim Tarihi : Aralık 2002).